# Tricks and Traps for Young Players

## Ray D Brownrigg

Statistical Computing Manager School of Engineering and Computer Science Victoria University of Wellington

Wellington, New Zealand

ray@ecs.vuw.ac.nz

UseR! 2011

Coventry, August 2011

## CONTENTS

- 1. Background
- 2. Introduction
- 3. sort(), order() and rank()
- 4. Reproducible random numbers for grid computing
- 5. Resolution of pdf graphs
- 6. Local versions of standard functions
- 7. Vectorisation
	- user-defined functions using curve()
	- pseudo vectorisation
- 8. get()

## CONTENTS (continued)

- 9. Using a matrix to index an array
- 10. Matrices, lists and dataframes, which are more efficient?
- 11. Using .Rhistory
- 12. [Windows] file.choose()

## 1. Background

Items encountered during a simulation research project using a computation grid of approximately 150 unix workstations.

### 2. Introduction

Calculate the distribution function of the supremum of a normalised two-dimensional independent poisson process. This simulates Brownian Motion, which appears as a limiting process in goodness-of-fit studies.

- throw down N points on unit square
- calculate difference between density and expected density at every point on the square
- find supremum

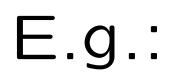

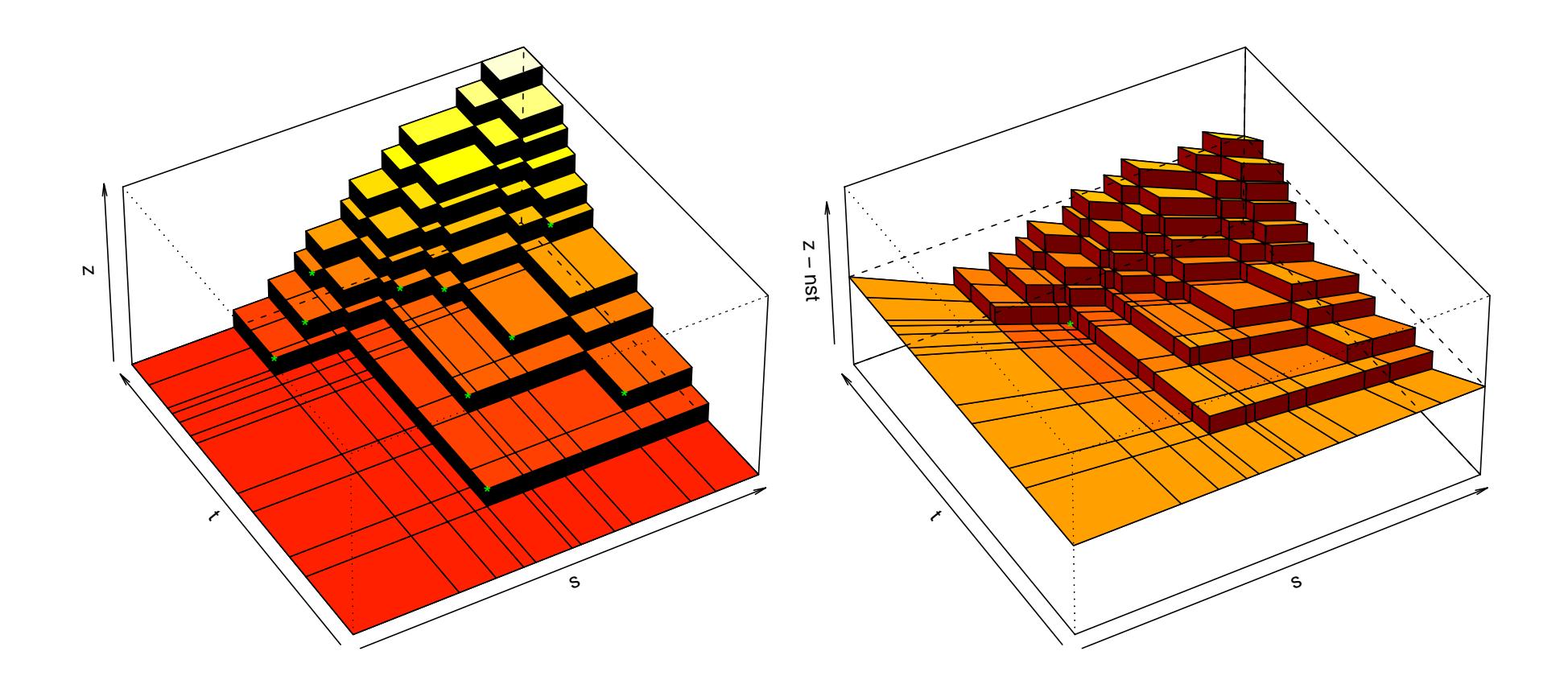

– goal is to have N as large as computationally possible, given we need a large number of repetitions

- basic exhaustive search algorithm is  $O(N^3)$  (a)
- Fortran gives  $> 1$  order of magnitude speedup (12-40x) (f)
- restructuring to single loop using cumsum() and order() is generally faster than the initial Fortran  $(A)$ ,  $(h)$
- now  $O(N^2)$
- further improvements save another factor of 3  $(k)$ ,  $(m)$
- $-$  now Fortran gives 1.5 orders of magnitude (i.e. 30x) (V)
- overall 5 orders of magnitude speed improvement

#### **Algorithm performance**

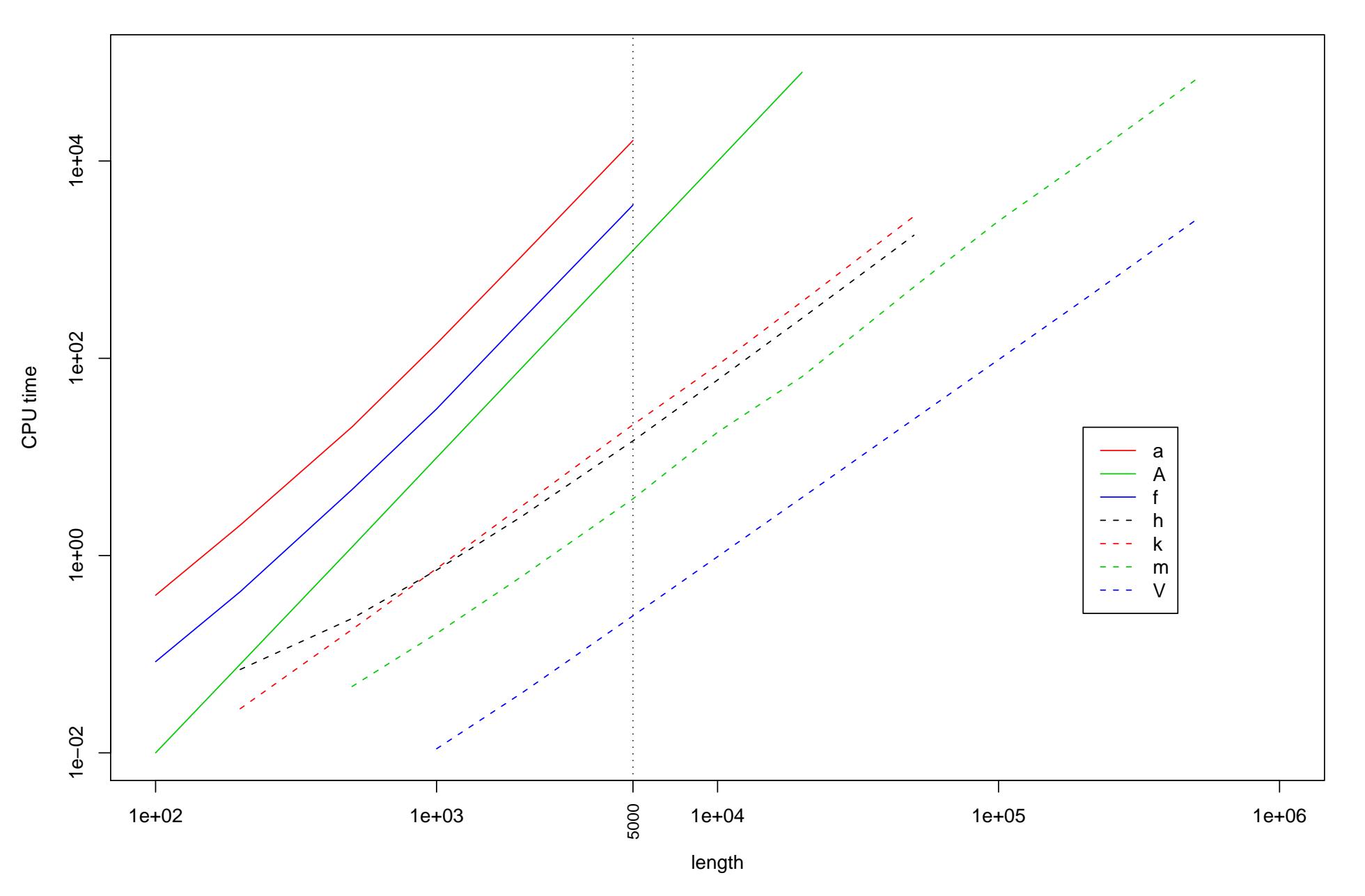

6

- 3. sort(), order() and rank()
	- $sort(x) == x[order(x)]$
	- in fact it is defined that way

$$
- rank(x) == order(order(x))
$$

- $\sigma order(order(x))$  is generally faster than  $rank(x)$
- for small vector lengths  $x[order(x)]$  can be faster than  $sort(x)$ 
	- but see later
- 4. Reproducible random numbers for grid computing
	- generally need to be able to rerun a task
	- can generate .Random.seed for each task, keep in table, lookup table when required
	- $-$  or generate random sequence 'on the fly'
	- don't need to pass R data to each task
	- each task can be 'text only'
	- but do need to know how many random numbers are used for each task
- 5. Resolution of pdf graphs
	- $-$  specify width= and height= to suit eventual size
	- e.g. small diagram in paper

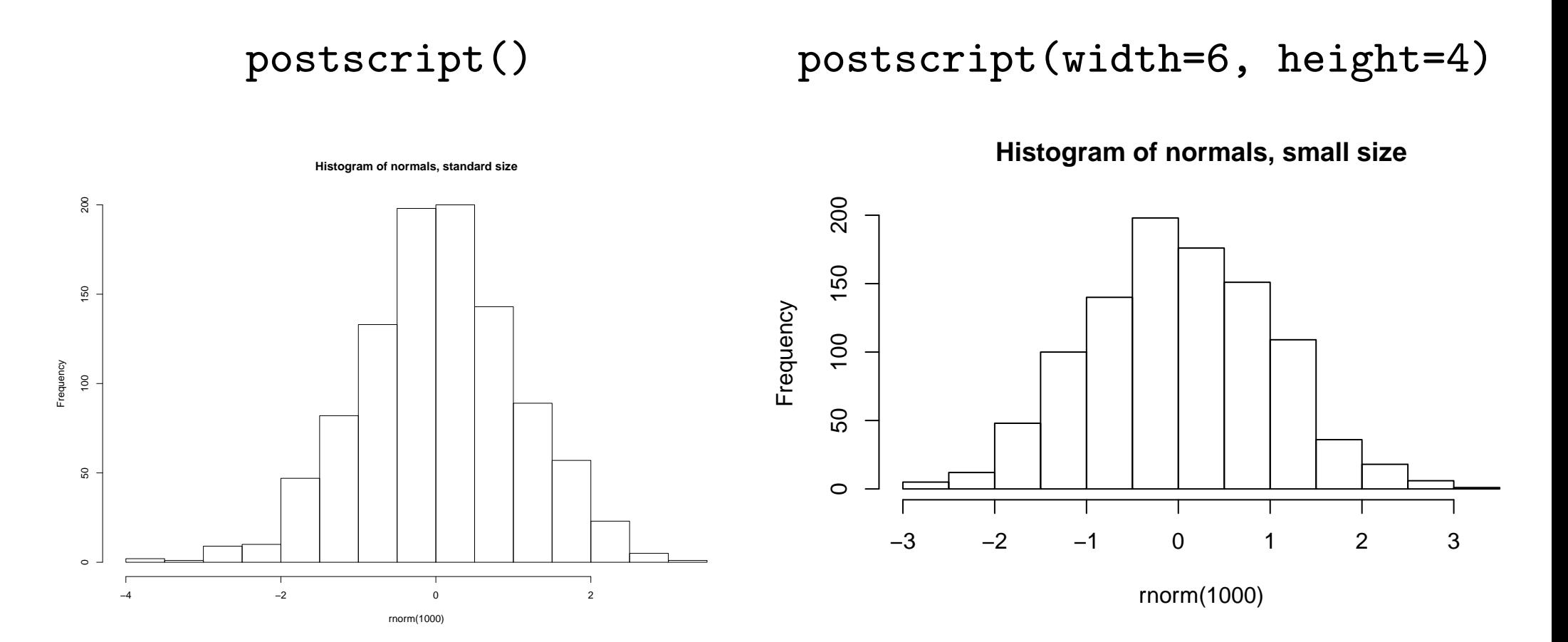

- 6. Local versions of standard functions
	- once algorithm and data are known to be 'clean'
	- extract just the 'active' part of primary function
	- savings are dependent on the format of the data
	- $-$  e.g. 1:  $rank()$
	- > x <- runif(50000)
	- > system.time(for(i in  $1:1000$ )  $rank(x)$ )

user system elapsed

22.46 0.05 22.51

> system.time(for(i in 1:1000) .Internal(rank(x, "min")))

user system elapsed

19.52 0.02 19.53

 $-$  e.g. 2: sort()

> system.time(for(i in 1:1000) sort(x))

user system elapsed

12.27 0.00 12.28

- > system.time(for(i in 1:1000) .Internal(qsort(x, FALSE))) user system elapsed
	- 7.74 0.00 7.74
- > all.equal(sort(x), .Internal(qsort(x, FALSE))) [1] TRUE
- e.g. 3: order()
- > system.time(for(i in 1:1000) order(x))

user system elapsed

18.80 0.00 18.81

- > system.time(for(i in 1:1000) .Internal(qsort(x, TRUE))\$ix) user system elapsed
	- 8.21 0.00 8.20
- > all.equal(order(x), .Internal(qsort(x, TRUE))\$ix) [1] TRUE

- 7. Vectorisation
	- user-defined functions using curve()
		- curve() requires a vectorised expression

$$
- e.g.
$$

$$
G1(x) = \int_{-\infty}^{x} g1(y) dy
$$
  
where  $g1(x) = a(x)/(1 + x.a(x) - a^2(x))$   
and  $a(x) = \phi(x)/(1 - \phi(x))$ 

- $\phi$  is standard normal density
- Φ is standard normal df
- want G1() to be vectorised

 $G_0^{\prime} < -$ 

function(z) return(integrate(g1,  $-Inf$ , z)\$value)  $'GI' < -$ 

function(z) {

- $\text{lz} \leftarrow \text{length}(z)$
- $oz \leftarrow order(z)$
- $z \leftarrow c(-\text{Inf}, z[\text{oz}])$
- result  $\leq$  rep(NA, lz)

for (i in 1:lz)

result[i]  $\le$  integrate(g1, z[i], z[i + 1])\$value return(cumsum(result)[order(oz)])

– check vectorisation:

- $>$  print(x  $\leq$  rnorm(10))
	- [1] 0.3135143 0.5262350 -1.1798969 -1.6283480 -0.0983911
	- [6] 0.9134180 -2.8988797 -0.0213748 -0.9831606 0.1166303
- $>$  for (i in 1:10) res[i] <-  $GO(x[i])$ ; res
- [1] 2.22925554 3.04868106 0.16027705 0.06039301 1.16851162 [6] 5.21374042 0.00189237 1.32401479 0.23838252 1.64819056  $>$  print  $(G1(x))$ 
	- [1] 2.22925554 3.04868106 0.16027705 0.06039301 1.16851163 [6] 5.21374042 0.00189237 1.32401479 0.23838253 1.64819056
- check accuracy of G1()
- $>$  g1  $<-$  dnorm # so now GO() is like pnorm()
- > res0 <- numeric(length(x))
- > system.time(for (i in 1:length(x)) res0[i] <- G0(x[i]))

user system elapsed

14.32 0.00 14.32

> system.time( $res1 \leftarrow G1(x)$ )

user system elapsed

- 10.28 0.00 10.29
- $> max(abs(res0 pom(x)))$

[1] 0.0001182122

 $> max(abs(res1 - pom(x)))$ 

[1] 3.166911e-14

- check timing:
- > x <- rnorm(100000)
- > system.time(for (i in 1:length(x)) G0(x[i]))

user system elapsed

21.74 0.05 24.49

> system.time(G1(x))

user system elapsed

12.53 0.00 12.53

– curve() is extremely useful when tracking down numerical instability

 $-$  e.g.

 $> G1(7)$ 

Error in integrate(g1,  $z[i]$ ,  $z[i + 1]$ ) :

maximum number of subdivisions reached

– remembering ...

$$
G1(x) = \int\limits_{-\infty}^x g1(y)\,dy
$$

where 
$$
g1(x) = a(x)/(1 + x.a(x) - a^2(x))
$$
  
and  $a(x) = \phi(x)/(1 - \Phi(x))$   
 $\phi$  is standard normal density

Φ is standard normal df

 $>$  g1 function(y) { ay  $\leftarrow$  a(y)  $return(ay/(1 + y*ay - ay^2))$ }  $> a$ function(y)  $return(dnorm(y)/(1 - pom(y)))$  $\geq$ 

- > curve(g1, 6, 7) # shows the problem
- $>$  curve(a, 6, 7) # doesn't

### $\geq$

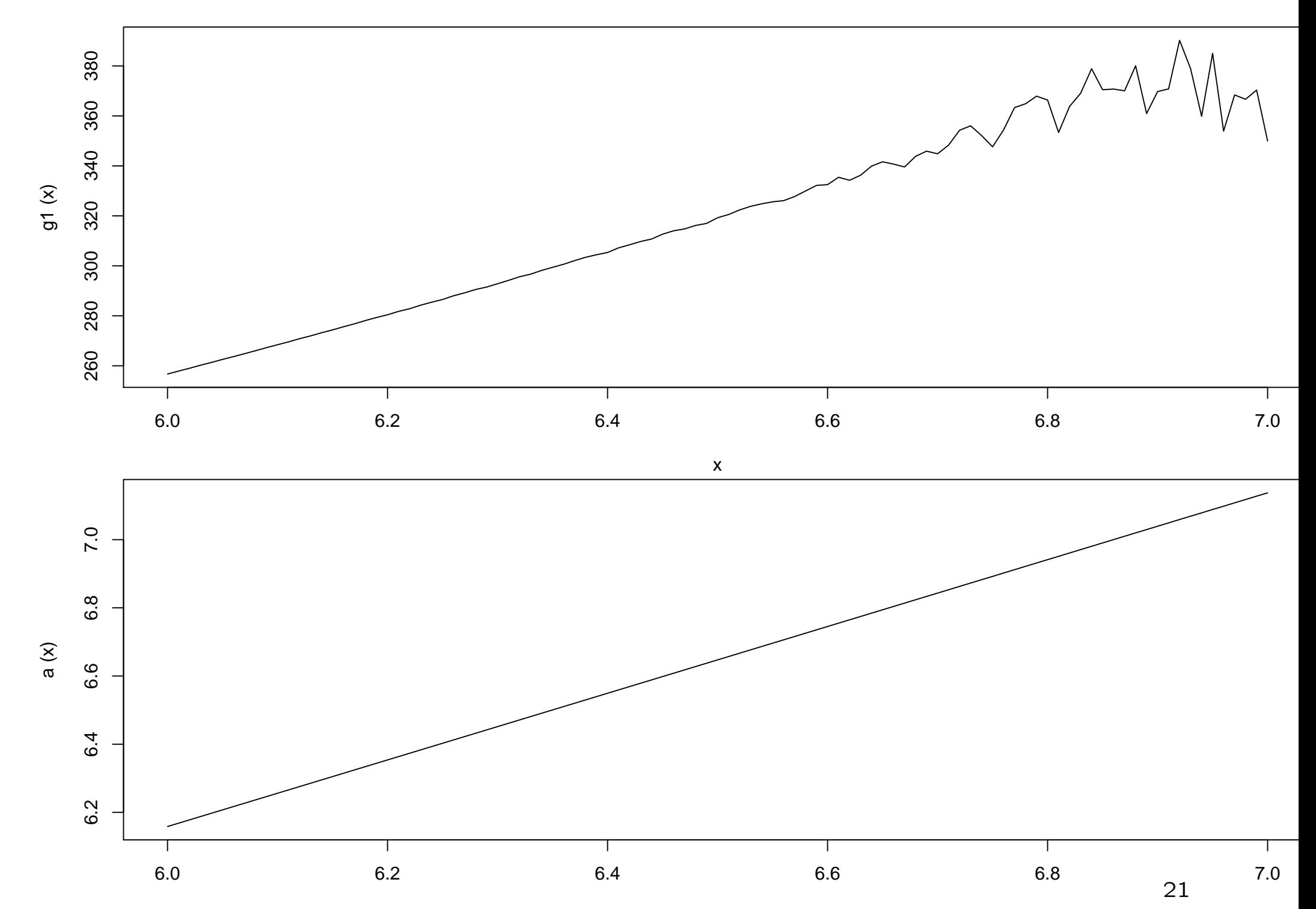

 $> curve(x*a(x) - a(x)**2, 6, 7)$ 

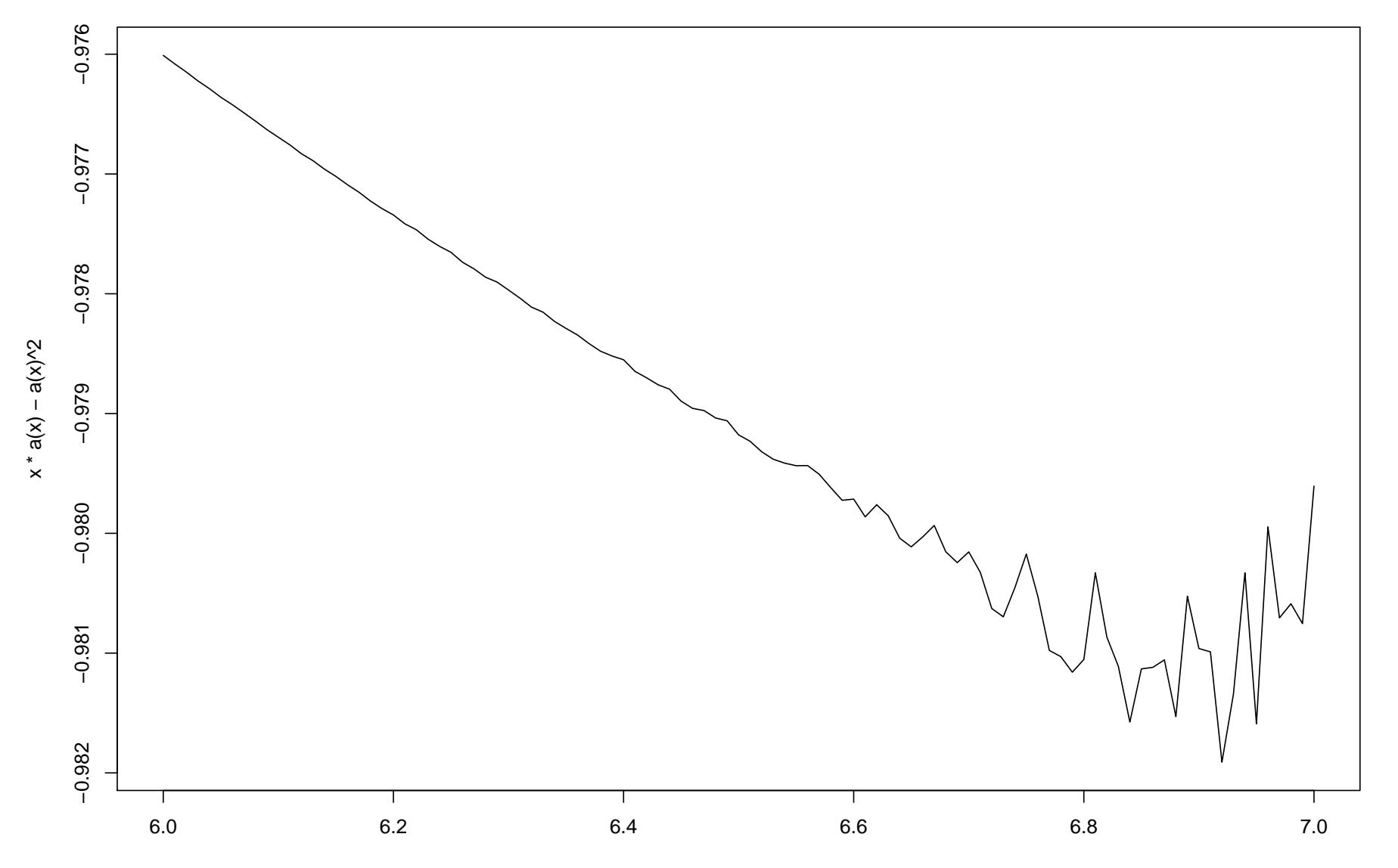

#### $> a$

```
function(y)
return(dnorm(y)/(1 - pom(y)))\geq> a1
function(y)
return(dnorm(y)/pnorm(y, lower=FALSE))
```
#### >

```
> curve(x*a(x) - a(x)**2, 6, 7)
```

```
> curve(x*a1(x) - a1(x)**2, add=T, col=2)
```
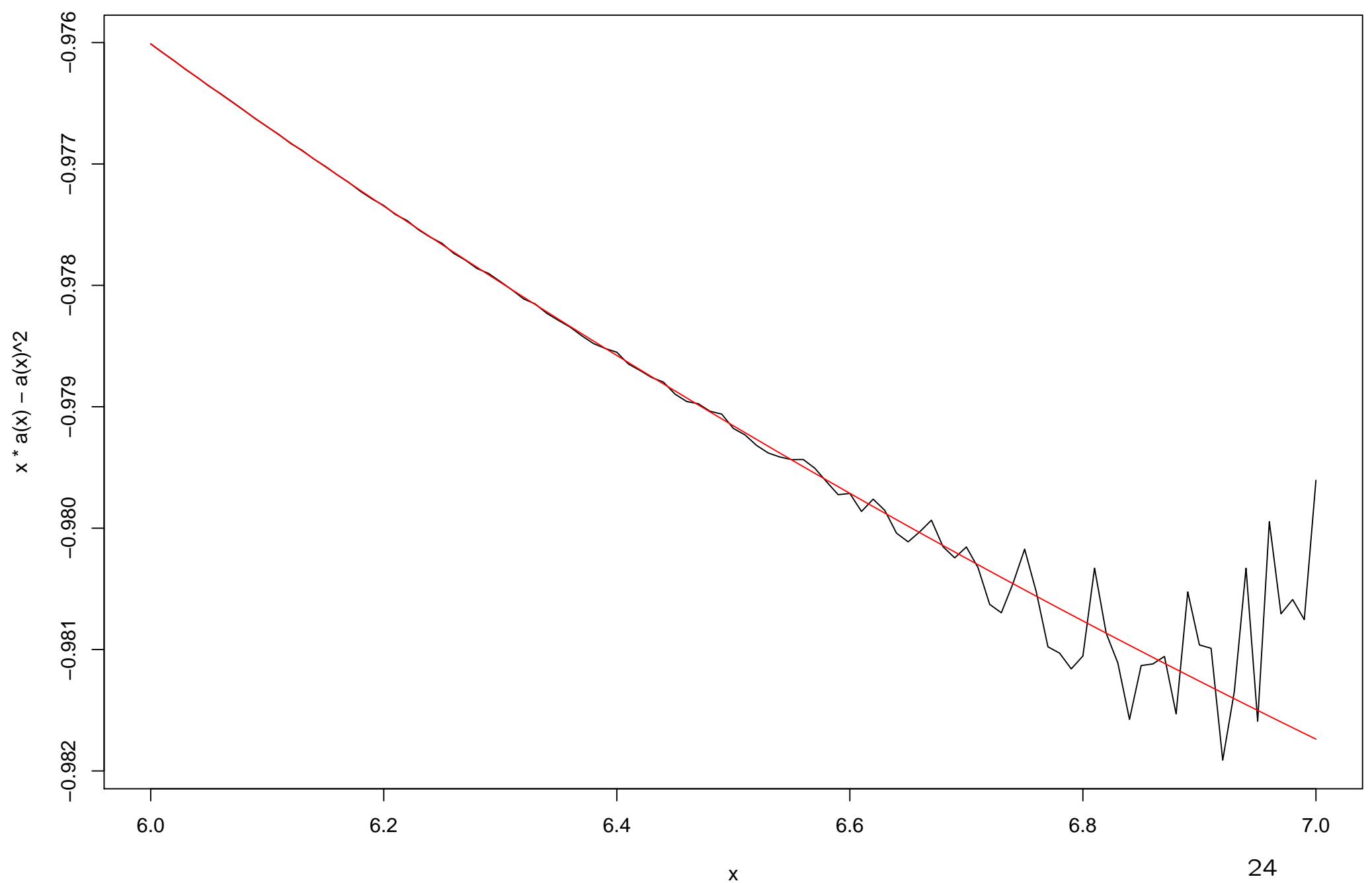

x

- pseudo vectorisation
	- $-$  if val is a scalar, then val [1] is defined
	- use a loop to generate a vector result

 $-$  e.g.

```
'stepfun2D' <-
function(u1, u2, s, t) { # vectorised in t
  res <- numeric(lt <- length(t))
  for (i in 1:lt)
    res[i] <- sum(u1 <= s & u2 <= t[i])
  return(res)
```
}

8. get()

– useful when using paste to construct an object name

– can be used as if it was an object of the type retrieved

 $-$  e.g.

 $get("+")$   $(3, 5)$  # same as  $3 + 5$ 

 $get('x") [4]$  # same as  $x[4]$ 

thisobj <- get(paste("myobject", myval, sep=""))

```
for(i in ls()cat(i, "\t", object.size(get(i)), "\n")
```
- 9. Using a matrix to index an array
	- general format is  $m*n$
	- m is the number of elements to be matched
	- n is the number of dimensions of the array
	- $-$  can generate the matrix using matrix()
	- $-$  or use which(..., arr.ind = TRUE)

 $- e.g.$ ...

 $>arr < - sample(7:26)$  $> dim(arr) < -c(2, 5, 2)$ > arr

, , 1

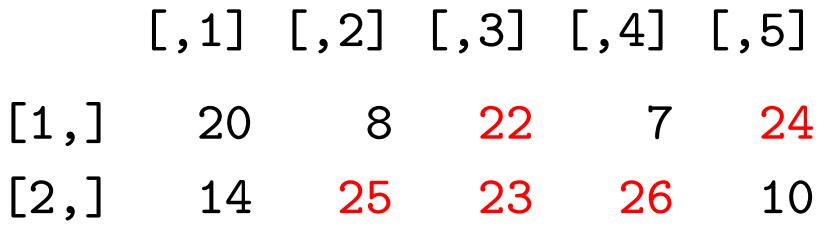

### , , 2

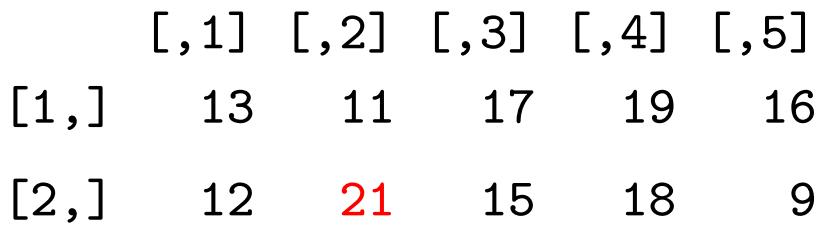

> toolarge <- which(arr > 20, arr.ind = TRUE) > toolarge dim1 dim2 dim3 [1,] 2 2 1 [2,] 1 3 1 [3,] 2 3 1  $[4,]$  2 4 1 [5,] 1 5 1 [6,] 2 2 2 > arr[toolarge] <- NA

 $\geq$ 

> arr , , 1

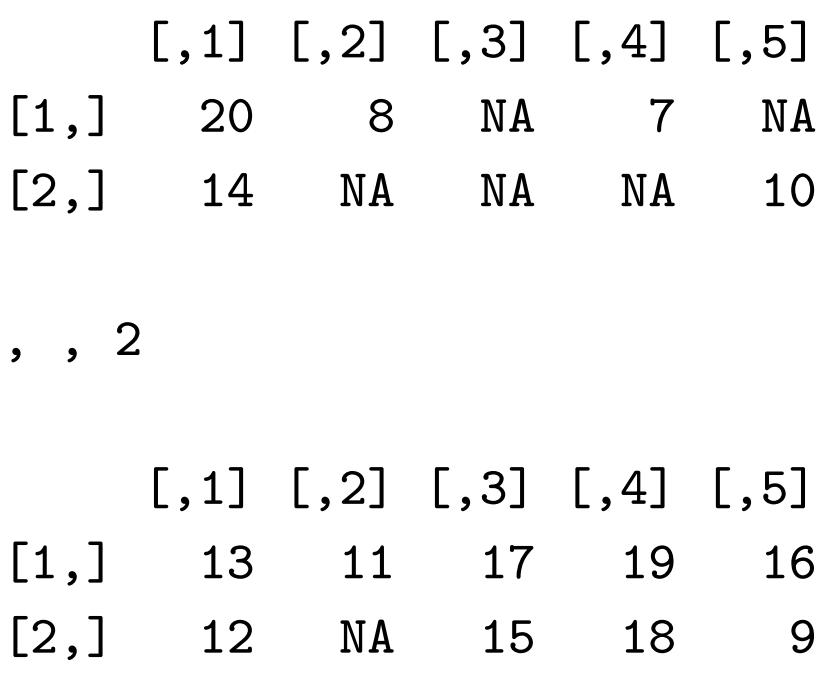

- 10. Matrices, lists and dataframes, which are more efficient?
	- In general, matrices are more efficient
	- but dataframes may be more useful
	- YMMV
	- e.g. creating a matrix of unknown size ...
- $>$  set.seed(0);  $x < -$  numeric()
- > system.time( $\{for$  (i in 1:10000) x <- rbind(x, runif(10))}) user system elapsed
	- 4.48 0.05 4.52
- $>$  set.seed(0);  $y < -$  numeric()
- > system.time( $\{for$  (i in 1:10000)  $y \leftarrow c(y, runif(10));$
- + dim(y) <- c(10, 10000);  $y$  <- t(y)})

user system elapsed

1.73 0.16 1.89

> all.equal(x, y)

[1] TRUE

- 11. Using and saving .Rhistory
	- in .Rprofile in home directory:
	- .Last <- function() {if(interactive()) savehistory()}
	- saves history even if not saving image
- 12. [Windows] file.choose()
	- saves having to remember where all the quotes, colons, and backslashes go
	- (or should they be forward slashes?)